# **General Meshlet Configurations for ServiceBond**

The file that controls the configuration settings for a **Perspectium Meshlet** is a [yaml](https://yaml.org/) file, generally named **application.yml** or **applicationdev.yml**. This file is included as part of a meshlet's installation. To make changes to the configuration settings for your meshlet, open the yaml file in a text editing application and modify the configurations described in the sections below.

#### **What's on this page?**

- [Spring RabbitMT Configuration](https://docs.perspectium.com/display/Iodine/General+Meshlet+Configurations+for+ServiceBond#GeneralMeshletConfigurationsforServiceBond-Spring-RabbitMTConfiguration)
- [Perspectium Message Configuration](https://docs.perspectium.com/display/Iodine/General+Meshlet+Configurations+for+ServiceBond#GeneralMeshletConfigurationsforServiceBond-Perspectium-MessageConfiguration)
- [Example of a meshlet configuration yaml file](https://docs.perspectium.com/display/Iodine/General+Meshlet+Configurations+for+ServiceBond#GeneralMeshletConfigurationsforServiceBond-Exampleofameshletconfigurationyamlfile)

The configurations described below are the **essential** configurations that must be set for your meshlet. Additional configurations will depend on your integration; see the respective documentation (such as [DataSync for Snowflake](https://docs.perspectium.com/display/helium/Meshlet+Configurations+for+Snowflake) or [ServiceBond for Jira](https://docs.perspectium.com/display/Iodine/Meshlet+Configurations+for+Jira)) for further details.

### Spring - RabbitMT Configuration

Meshlets connect to the **Perspectium Integration Mesh** over [AMQP/AMQPS.](https://www.amqp.org/) To configure your connection to the Integration Mesh, you will need to include the following configurations under **spring.rabbitmq**:

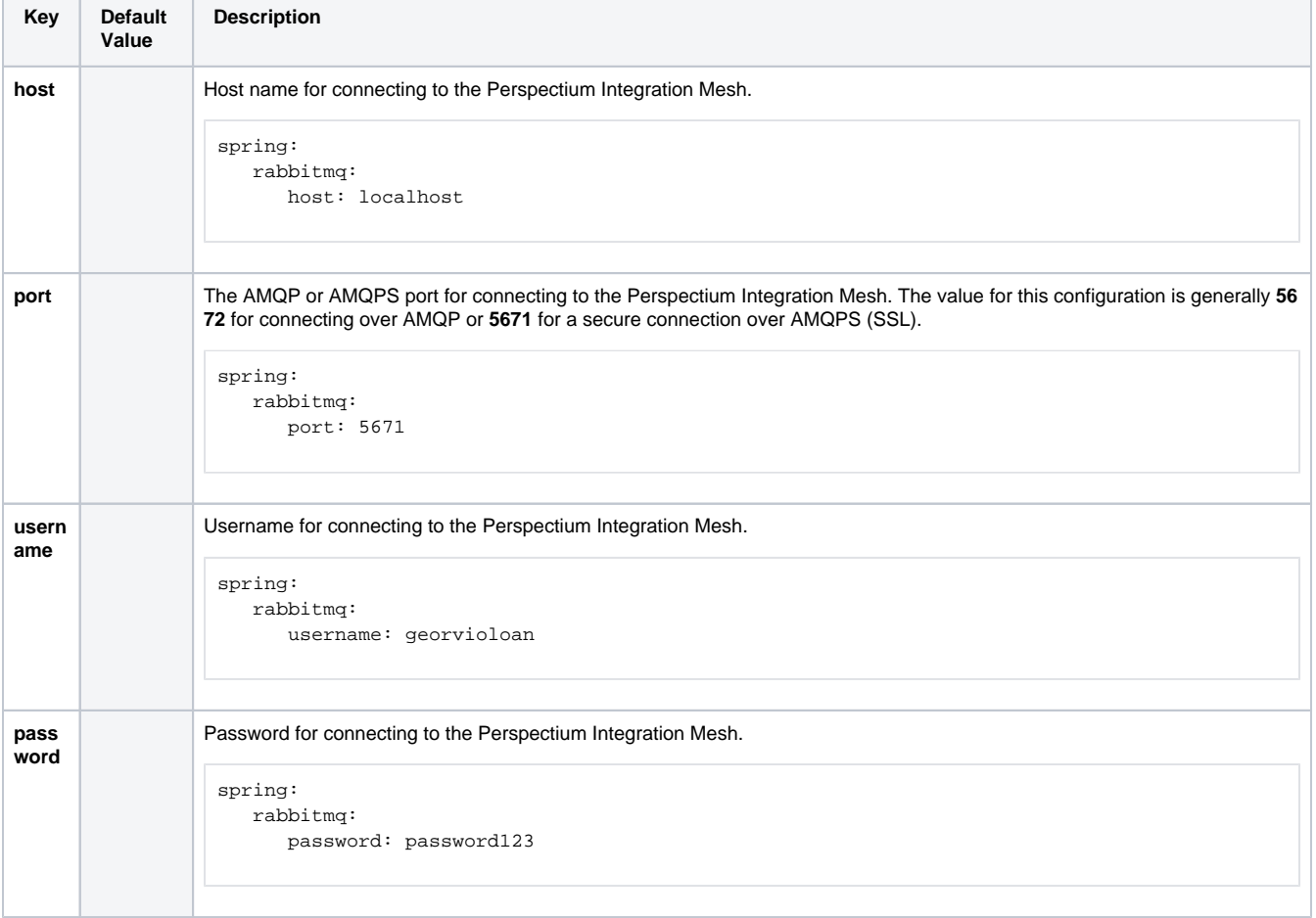

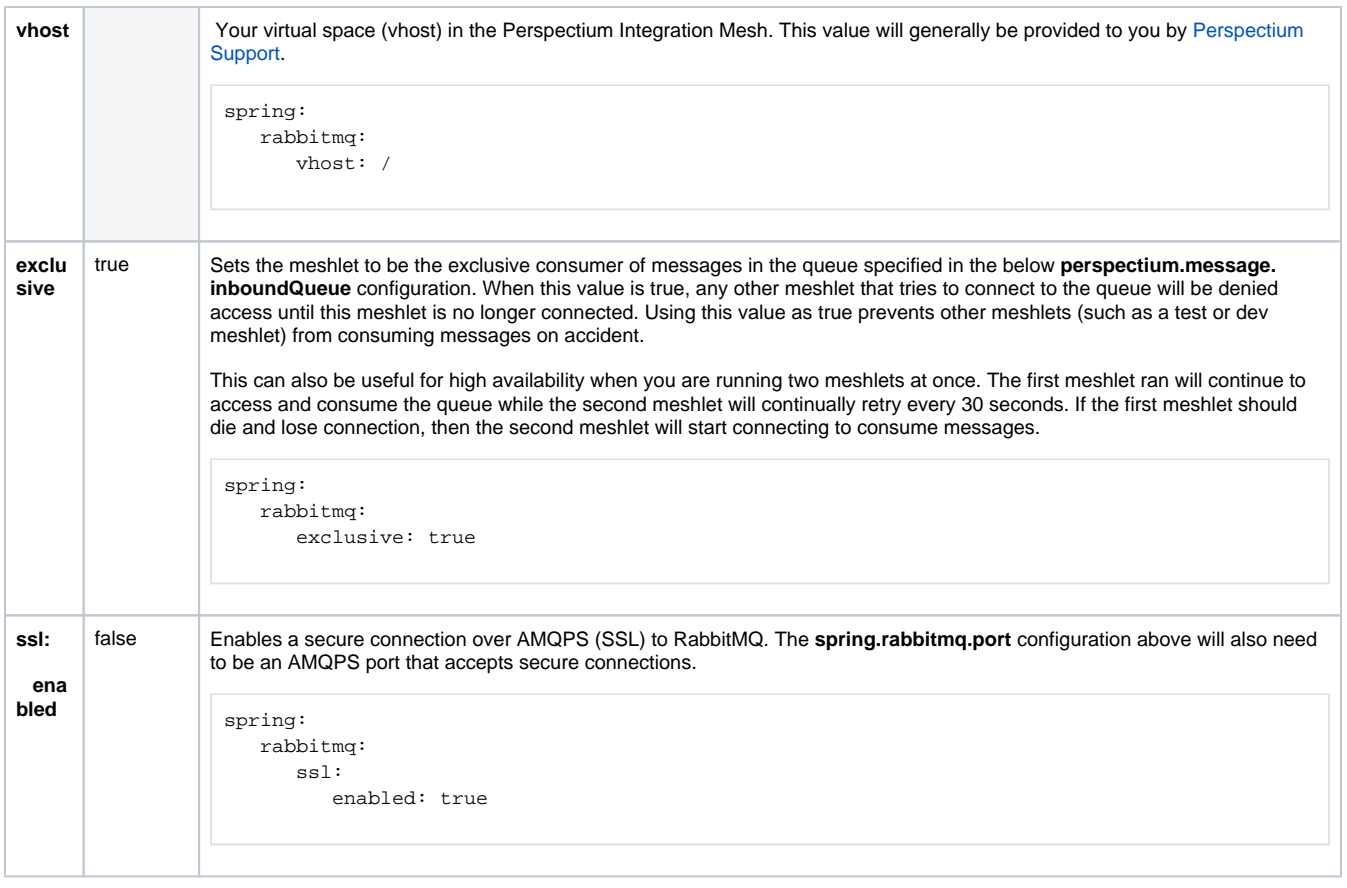

## Perspectium - Message Configuration

To configure Perspectium-related properties including which queues to connect to in the Integration Mesh, you will need to include the following configurations under **perspectium.message**:

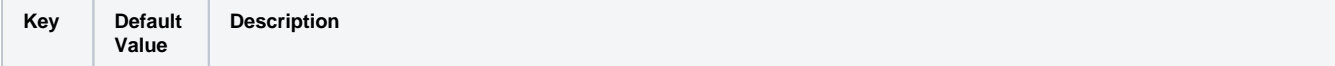

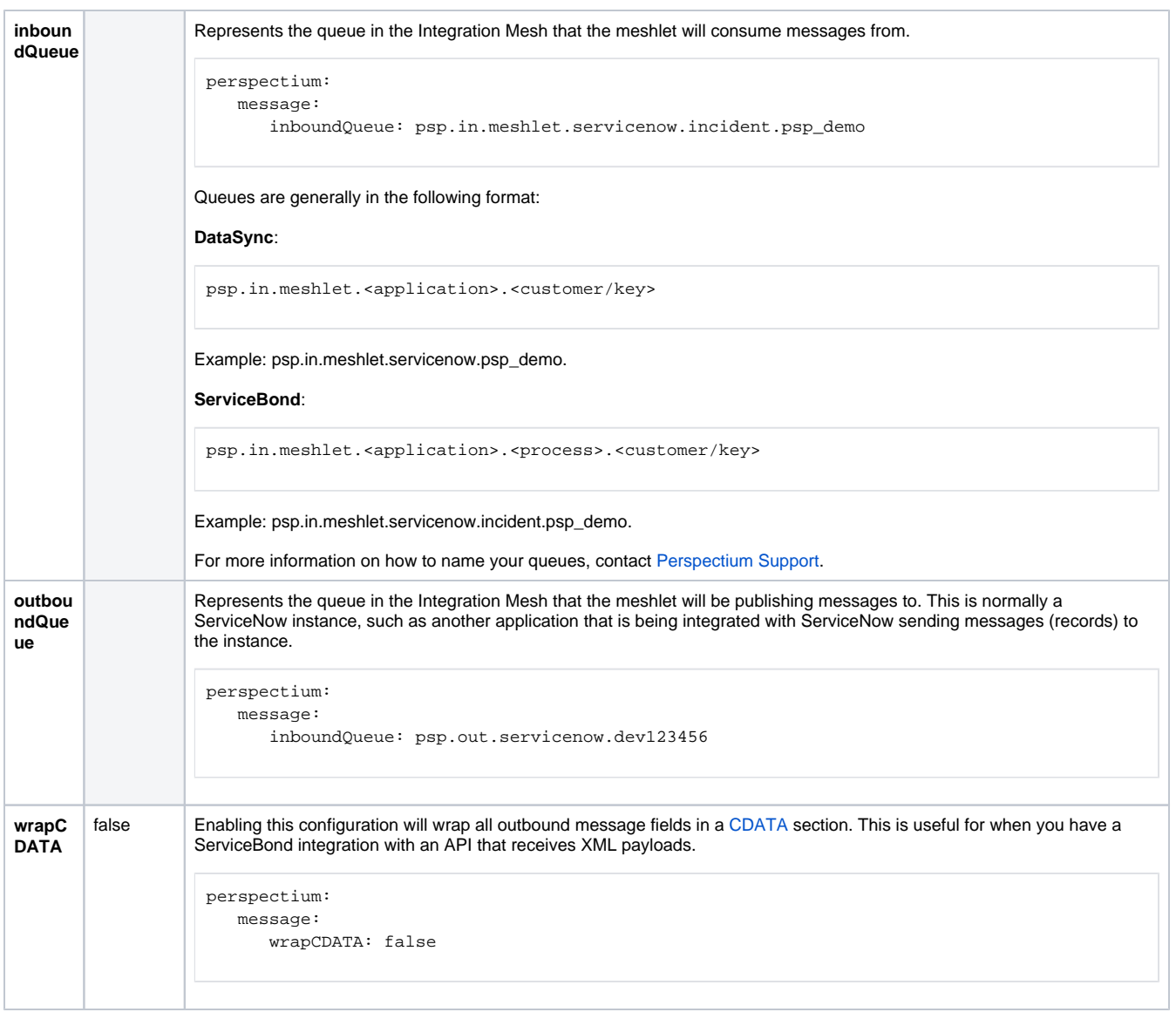

### Example of a meshlet configuration yaml file

The example below shows a basic configuration of the meshlet configuration yaml file (i.e. application.yml or application-dev.yml).

```
spring:
    rabbitmq:
     host: localhost
      port: 5672
      username: georvioloan
      password: password123
      vhost: /
      exclusive: false
perspectium:
    message:
      inboundQueue: psp.in.meshlet.servicenow.incident.psp_demo
      outboundQueue: psp.out.servicenow.dev123456
      wrapCDATA: false
```